# Time consumption functions for harvester and forwarder anon

2018-03-01 Version: 1.3 15 sidor

## Time consumption functions for harvester and forwarder

Project: Applikationer

#### Revisions

| Version | Date       | Description              | Author         |
|---------|------------|--------------------------|----------------|
| 1.3     | 2018-03-01 | Avsnitt 4.5 Additional   | Peder Wikström |
|         |            | Time, stod               |                |
|         |            | Clearcutting: 4.6        |                |
|         |            | istället för Thining:4.6 |                |
| 1.0     | 2008-03-11 |                          | Peder Wikström |
| 1.1     | 2008-05-26 | Corrected error          |                |
|         |            | section 4.2 – L and S    |                |
|         |            | should be multiplied     |                |
|         |            | with 0.1 instead of      |                |
|         |            | divided by 0.1           |                |
| 1.2     | 2008-05-29 | Corrected misstyping     |                |
|         |            | in table in section 4.2: |                |
|         |            | "S" should be "Y"        |                |

#### Contents

| 1. | Abo  | ut this document                                                          | 3    |
|----|------|---------------------------------------------------------------------------|------|
| 2. | Mod  | lel results                                                               | 4    |
| 3. | Vari | ables                                                                     | 4    |
| 4. | Tim  | e consumption functions for harvester                                     | 6    |
|    | 4.1  | Total time, clearcutting and thinning                                     | 6    |
|    | 4.2  | Driving time, clearcutting and thinning $(t_1)$                           | 6    |
|    | 4.3  | Felling and processing time, clearcutting ( $t_2$ , clearcutting)         | 7    |
|    | 4.4  | Felling and processing time, thinning ( <i>t</i> <sub>2, thinning</sub> ) | 8    |
|    | 4.5  | Additional time in harvesting ( <i>t</i> <sub>3</sub> )                   |      |
| 5. | Tim  | e consumption functions for forwarder                                     | . 10 |
|    | 5.1  | Total time                                                                |      |
|    | 5.2  | Terminal time ( <i>t</i> <sub>4</sub> )                                   | . 10 |
|    | 5.3  | Driving time for forwarder (t <sub>5</sub> )                              | . 11 |
|    | 5.4  | Assortment dependent time ( <i>t</i> <sub>6</sub> )                       | . 12 |
|    | 5.5  | Sorting time $(t_7)$                                                      | . 12 |
|    | 5.6  | Additional time in forwarding $(t_8)$                                     | . 12 |

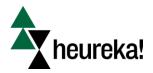

| Time consumption functions for harvester and forwarder   | 2018-03-01   |  |  |
|----------------------------------------------------------|--------------|--|--|
| anon                                                     | Version: 1.3 |  |  |
| Time consumption functions for harvest and forwarder.doc |              |  |  |

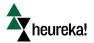

| Time consumption functions for harvester and forwarder   | 2018-03-01   |  |  |
|----------------------------------------------------------|--------------|--|--|
| anon                                                     | Version: 1.3 |  |  |
| Time consumption functions for harvest and forwarder.doc |              |  |  |

## 1. About this document

| Model                   | Time consumption functions for harvesting and forwarding (SkogForsk)                                                                                                    |
|-------------------------|----------------------------------------------------------------------------------------------------|
| Purpose and description | The functions are used to compute time consumption for harvesting and forwarding. The result can then be multiplied with the per-hour cost for a certain machine to obtain total cost. The functions are applied at treatment unit level.                                                                                                    |
| References              | <ul> <li>[1] Brunberg, T, 1995. Underlag för produktionsnorm för stora engreppsskördare i slutavverkning. Redogörelse nr 7, SkogForsk.</li> <li>[2] Brunberg, T, 1997. Underlag för produktionsnorm för engreppsskördare i gallring. Redogörelse nr 8, SkogForsk.</li> <li>[3] Brunberg, T, 2004. Underlag till produktionsnorm för skotare. Redogörelse nr 3, SkogForsk.</li> </ul> |
| Type of model           | Additive/multiplicative                                                                                                    |
| Program code            | Fortran 95 (Peder Wikström), supplied by request                                                                                                    |
| Revisions               | 1.0: 2008-03-11, Peder Wikström                                                                                                    |

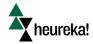

| Time consumption functions for harvester and forwarder   | 2018-03-01   |
|----------------------------------------------------------|--------------|
| anon                                                     | Version: 1.3 |
| Time consumption functions for harvest and forwarder.doc |              |

## 2. Model results

The functions compute time consumption for harvesting and forwarding in thinning and clearcutting. The results should be multiplied with a per-hour cost for the machine used to obtain the cost (per ha).

## 3. Variables

| Variable          | Unit               | Min/Max                                 | Description                                                                                                    |
|-------------------|--------------------|-----------------------------------------|----------------------------------------------------------------------------------------------------|
| v                 | m <sup>3</sup> fub | Clearcutting: [0, 3] Thinning: [0, 0.2] | Mean tree volume of harvested trees (treatment unit level) = harvested volume in the stand divided by the number of harvested trees in the stand.                                                                                                    |
| L                 | integer            | 1-5                                     | Slope (lutning), Definition according "SkogForsk terrängtypschema" 1-flat, 5-steep NOT THE SAME AS RIS-codes                                                                                                    |
| Y                 | integer            | 1-5                                     | Surface (Ytstruktur),<br>1-Mkt jämn, 5-Mkt ojämn,<br>SAME AS RIS-codes                                                                                                    |
| N <sub>harv</sub> | trees/ha           | Truncated depending on function         |                                                                                                    |
| $V_{harv}$        | m³ fub/ha          |                                         | Extracted volume                                                                                                    |
| N <sub>res</sub>  | trees/ha           | [0, 2000]                               | Number of trees left after harvest, used only in function for thinning harvester                                                                                                    |
| D                 | m                  | >0                                      | Terrain transport distance (one way average). Default = 300 m                                                                                                    |
| W                 | m                  | >0                                      | Tree striproad width (width of strips between striproads, for ex. 16 m if distance between striproads is 20 m and striproad width is 4 m)                                                                                                    |
| ThinningSystem    | enum               |                                         | STRIPROAD = Standard thinning (Vanlig gallring utan stråk) STRIPROAD_WITH_MIDFIELD_MACHINE = Thinning with midfield (stråkmetod, skördare kör mellan I stråket mellan stickvägar och slingra sig fram) STRIPROAD_WITH_MIDFIELD_CHAINSA W = Stråkmetod med motormanuell avverkning i mellanzonen istället för maskin |
| thinningNumber    | enum               |                                         | 1 <sup>st</sup> , 2 <sup>nd</sup> or later thinning (1 <sup>st</sup> thinning = first thinning ever, young stands)                                                                                                    |

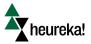

| Time consumption functions for harvester and forwarder   | 2018-03-01   |  |
|----------------------------------------------------------|--------------|--|
| anon                                                     | Version: 1.3 |  |
| Time consumption functions for harvest and forwarder.doc |              |  |

| Variable           | Unit       | Min/Max | Description                                                                                                    |
|--------------------|------------|---------|----------------------------------------------------------------------------------------------------|
| rd                 | real       | >0      | Relative diameter = mean diameter of<br>harvested trees divided by mean diameter of<br>residual trees (basal area weighted mean<br>diameters) |
| Pinit,Spruce       | proportion | [0, 1]  | Proportion spruce <u>trees before harvest</u> of total number of stems                                                                        |
| Pharv, broadLeaves | proportion | [0, 1]  | Proportion broadleaved trees of <u>harvested</u> trees                                                                                        |

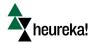

| Time consumption functions for harvester and forwarder   | 2018-03-01   |
|----------------------------------------------------------|--------------|
| anon                                                     | Version: 1.3 |
| Time consumption functions for harvest and forwarder.doc |              |

## 4. Time consumption functions for harvester

The functions for harvesting time are divided into driving time ( $t_1$ ), time for felling and processing ( $t_2$ ), and additional time ( $t_3$ ). The functions return time per tree, given as centiminutes<sup>a</sup> per tree.

## 4.1 Total time, clearcutting and thinning

Routine name: HarvesterTotalTime SkogForsk

1) Compute total time per tree:

$$t = t_1 + t_2 + t_3$$

2) Then multiply t with a correction factor c (=1.3): correction from study time to actual time (see Brunberg ).

$$t = c \cdot t$$

3) Multiply time per tree with number of harvested trees to get total time. Divide by 6000 to convert from cmin to hours:

$$T_{harvesting} = \frac{t \cdot N_{harv}}{6000}$$

If  $T_{harvesting}$  is multiplied with the per-hour cost for the machine, the total cost (per ha) is obtained.

## 4.2 Driving time, clearcutting and thinning (t<sub>1</sub>)

Routine name: HarvesterDrivingTime\_SkogForsk

The following default values are used for the variables S and K included in the function unless the user has supplied another set of values:

| Harvest type/thinning system     | K    | S     |
|----------------------------------|------|-------|
| Clear cutting                    | 25.9 | 13.3  |
| STRIPROAD                        | 15.6 | W     |
| STRIPROAD_WITH_MIDFIELD_MACHINE  | 15.4 | 2/3*W |
| STRIPROAD_WITH_MIDFIELD_CHAINSAW | 20.2 | 2/3*W |
|                                  |      |       |

<sup>&</sup>lt;sup>a</sup> Note that 100 cmin = 1 min and 6000 cmin = 1 hour.

heureka

6/15

| Time consumption functions for harvester and forwarder   | 2018-03-01   |
|----------------------------------------------------------|--------------|
| anon                                                     | Version: 1.3 |
| Time consumption functions for harvest and forwarder.doc |              |

Functions applicable to following variable ranges:

| Variable         | Function     | Min | Max  | Action                    |
|------------------|--------------|-----|------|---------------------------|
| Nharv            | Clearcutting | 200 | 1500 | Truncate                  |
|                  | Thinning     | 400 | 2000 | Truncate                  |
| v                | Clearcutting | 0   | 3    | Truncate                  |
|                  | Thinning     | 0   | 0.2  | v > 0.2: Use function for |
|                  |              |     |      | clearcutting              |
| N <sub>res</sub> | Thinning     | 0   | 2000 | Truncate                  |
| L                | Clearcutting | 1   | 2*   | Truncate                  |
|                  | Thinning     | 1   | 2*   | Truncate                  |
| Y                | Clearcutting | 1   | 2*   | Truncate                  |
|                  | Thinning     | 1   | 2*   | Truncate                  |

<sup>\*</sup>Functions may be applicable to classes 3-5 too, but this has not been tested.

$$T_1 = \frac{10^6}{S \cdot N_{harv} \cdot K \cdot \left[1 + \frac{50}{N_{harv}} - 0.1 \cdot Y - 0.1 \cdot L\right]}$$

Truncate result  $(T_1)$  to interval [2, 20]

## 4.3 Felling and processing time, clearcutting (t2, clearcutting)

 $Routine\ name: \verb|HarvesterClearcutFellProcessTime_SkogForsk|$ 

$$t_2 = 27.3 + 56 \cdot v + 28 \cdot p_{doublesawd} + 15 \cdot p_{hindrance} + 37 \cdot p_{difficult}$$

Local variables  $p_{doublesawed}$ ,  $p_{hindrance}$  and  $p_{difficult}$  are obtained from creating function based on data in figures 4-6 in reference [1]:

| Variable             | Range  | Description                                                           | Value                                                 |
|----------------------|--------|-----------------------------------------------------------------------|-------------------------------------------------------|
| Phindrance           | [0, 1] | Proportion of trees where hindrance occur when felling.               | $p_{hindrance} = \frac{0.35}{1 + e^{2.5(1.9 - \nu)}}$ |
| <b>P</b> doublesawed | [0, 1] | Proportion of trees where more than one felling cut was needed.       | $p_{doublesawd} = \frac{1}{1 + e^{3.5(1.6 - v)}}$     |
| $p_{\it difficult}$  | [0, 1] | Proportion of difficult trees to fell or process due to (klykor etc). | $p_{difficult} = \frac{0.7}{1 + e^{4.4 - 2v}}$        |

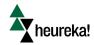

| Time consumption functions for harvester and forwarder   | 2018-03-01   |
|----------------------------------------------------------|--------------|
| anon                                                     | Version: 1.3 |
| Time consumption functions for harvest and forwarder.doc | ·            |

## 4.4 Felling and processing time, thinning (t2, thinning)

Routine name: HarvesterThinningFellProcessTime SkogForsk

- 1) If v > 0.2, then use function for clear cutting (1.4.3) and STOP
- 2) Set local variable p according to the following and compute  $t_2$ :

If thinningNumber = 1 then  $1^{st}$  thinning:  $set p = p_{init,Spruce}$ If thinningNumber = 2 then  $2^{nd}$  thinning:  $set p = 0.5*p_{init,Spruce}$ 

If *thinningNumber* > 2 then  $3^{rd}$  thinning or later: set p = 0

$$t_2 = v(78p + 89) + N_{res}(0.0025p + 0.0019) + 20.3$$

Comment 1: p reflects visibility in the stand, which is assumed proportional to spruce occurrence (since spruce trees limit sight)

Comment 2: The number of thinnings should be tracked. Thinning history at the start of the planning horizon is needed.

#### 3) Corrections

#### Broad-leaves

Correct  $t_2$  for proportion of harvested broad-leaves (these trees are more time-consuming):

$$t_2 = t_2 + 2.3 p_{harv, BroadLeaves}$$

#### Thinning type

If uniform thinning or thinning from above, there is a time reduction, compared to thinning from below.

If rd > 1 (thinning from above):

Let 
$$x = argmin\{ rd, 1.1 \}$$

$$t_2 = t_2 - 16(x - 1)$$

(This is fuzzification of the original function, time reduction can be at most 1.6)

If  $0.95 < rd \le 1$  (uniform thinning):

$$t_2 = t_2 - 1.3$$

#### Thinning system:

Addition when thinning with midfield (stråkkörning)

If ThinningSystem = STRIPROAD\_WITH\_MIDFIELD\_MACHINE:

Default:  $p_{not \ reached} = 0.3$  (assume 30 % of trees not reached from striproad)

$$t_2 = t_2 + 3.4 p_{not reached}$$

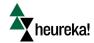

| Time consumption functions for harvester and forwarder   | 2018-03-01   |
|----------------------------------------------------------|--------------|
| anon                                                     | Version: 1.3 |
| Time consumption functions for harvest and forwarder.doc |              |

Addition when thinning with midfield and using chainsaw in midfield instead of machine: If ThinningSystem = STRIPROAD\_WITH\_MIDFIELD\_CHAINSAW

Default:  $p_{chainsaw}$ = 0.17 (assume 17 % of trees felled with chainsaw)

$$t_2 = t_2 + 8.3 p_{chainsaw}$$

## 4.5 Additional time in harvesting (t<sub>3</sub>)

 $Routine\ name: \verb|HarvesterAdditionalTime| SkogForsk|$ 

Clearcutting: 1.6 cmin/tree Thinning: 4.3 cmin/tree

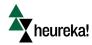

| Time consumption functions for harvester and forwarder   | 2018-03-01   |  |  |
|----------------------------------------------------------|--------------|--|--|
| anon                                                     | Version: 1.3 |  |  |
| Time consumption functions for harvest and forwarder.doc |              |  |  |

## 5. Time consumption functions for forwarder

The functions for forwarding time (skotning) are divided into terminal time ( $t_4$ ), driving time ( $t_5$ ), assortment time ( $t_6$ ), sorting time ( $t_7$ ), and additional time ( $t_8$ ). The functions compute time in total number of minutes (G15-minutes) per cubic meter harvested tree ( $m^3$  fub), not in cmin/tree as the functions for harvester.

#### 5.1 Total time

Routine name: ForwarderTotalTime SkogForsk

Total time (minutes/ha)

$$T_{forwarding} = V_{harv} \sum_{i=4}^{7} t_i + t_8$$
 (minutes, divide by 60 to get hours)

Comment: Note that  $t_8$  is not multiplied with the harvested volume, since it is based on the number of loads and is computed in 1.5.6

If  $T_{forwarding}$  is multiplied with the per-hour cost for the machine, the total cost (per ha) is obtained.

## 5.2 Terminal time $(t_4)$

 $Routine\ name:\ {\tt ForwarderTerminalTime\_SkogForsk}$ 

Comment: Terminal time (min/m³ fub) include time for loading, driving during loading, and unloading.

#### Constants

| Treatment    | Machine size* | a   | b     | <i>K</i> <sub>1</sub> | $K_2$ |
|--------------|---------------|-----|-------|-----------------------|-------|
| Clearcutting | Small         | 5.7 | 11.45 | 1                     | 1.04  |
|              | Medium        | 5.7 | 11.45 | 1                     | 0.86  |
|              | Large         | 5.7 | 11.45 | 1                     | 0.73  |
|              |               |     |       |                       |       |
| Thinning     | Small         | -43 | 25.9  | 1                     | 1.18  |
|              | Medium        | -43 | 25.9  | 1                     | 0.67  |
|              | Large         | -43 | 25.9  | 1                     | 0.67  |

<sup>\*</sup>Machine size should be user-defined, and be dependent on harvest object

Default values: Clearcutting: Large machine, Thinning: First thinning: small, Second thinning and later: Mediium

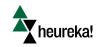

| Time consumption functions for harvester and forwarder   | 2018-03-01   |
|----------------------------------------------------------|--------------|
| anon                                                     | Version: 1.3 |
| Time consumption functions for harvest and forwarder.doc | ·            |

Functions applicable to following variable ranges:

| Variable   | Function     | Min | Max | Action   |
|------------|--------------|-----|-----|----------|
| $V_{harv}$ | Clearcutting | 50  | 350 | Truncate |
|            | Thinning     | 25  | 125 | Truncate |

$$t_4 = K_1 \left[ \frac{a + K_2 V_{harv} + b \sqrt{V_{harv}}}{V_{harv}} \right]$$

## 5.3 Driving time for forwarder (t<sub>5</sub>)

Routine name: ForwarderDrivingTime\_SkogForsk

Comment: The function computes the time for driving ( $min/m^3$  fub). Time depends on speed and capacity.

Clearcutting:

$$speed = 75 - 8.2Y - 1.4L^2$$

Thinning:

$$speed = 0.85 (75 - 8.2Y - 1.4L^2)$$

| Machinesize/tonnage | c (capacity, m³ fub) | Treatment (default, used unless user-defined specifies differently) |
|---------------------|----------------------|---------------------------------------------------------------------|
| Small (9 ton)       | 9.5                  | First thinning                                                      |
| Medium (12.9 ton)   | 13.6                 | Second thinning and later                                           |
| Large (17 ton)      | 17.9                 | Clearcutting                                                        |

$$t_5 = \frac{2D}{speed \cdot c_{machinesiz}}$$

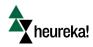

| Time consumption functions for harvester and forwarder   | 2018-03-01   |  |  |
|----------------------------------------------------------|--------------|--|--|
| anon                                                     | Version: 1.3 |  |  |
| Time consumption functions for harvest and forwarder.doc |              |  |  |

## 5.4 Assortment dependent time (t<sub>6</sub>)

Routine name: ForwarderAssortmentDependentTime SkogForsk

Comment: Time is dependent on timber/pulpwood ratio, and tree volume is used as an indicator for this.

Truncate v to interval [0, 0.5]

$$t_6 = 0.05 - v$$

#### 5.5 Sorting time $(t_7)$

Routine name: ForwarderSortingTime SkogForsk

Comment: Time consumption depends on the number of assortments handled (=no. of qualities and species)

 $t_7 = -0.1 + 0.1$  nbAssortments

*nbAssortments* is user-defined (default value =4)

## 5.6 Additional time in forwarding (t<sub>8</sub>)

Routine name: ForwarderAdditionalTimePerLoad\_SkogForsk

Comment: Additional time including for example marking of wood. Basic function returns minutes per load. Here multiplied with the number of loads to get total driving time (minutes per ha).

 $t_8 = 1.5 nbLoads$ 

where *nbLoads* 

$$nbLoads = int \left[ \frac{V_{harv}}{c_{machinesix}} + 0.99 \right]$$

int rounds down to nearest integer. 0.99 is added to add a tolerance of 0.1 cubic meter.

Example 1: Assume  $V_{harv} = 39.9$  and capacity = 20 Then 39.9/20 = 1.995

1.995 + 0.99 = 2.985.

int(2.985) = 2

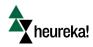

| Time consumption functions for harvester and forwarder   | 2018-03-01   |  |  |
|----------------------------------------------------------|--------------|--|--|
| anon                                                     | Version: 1.3 |  |  |
| Time consumption functions for harvest and forwarder.doc |              |  |  |

Example 2: Assume  $V_{harv} = 40.1$  and capacity = 20

Then 40.1/20 = 2.005

2.005 + 0.99 = 2.995

int(2.995) = 2 (hence, only two loads are needed since 40.1 is so close to 40)

Example 2: Assume  $V_{harv} = 40.2$  and capacity = 20

Then 40.1/20 = 2.01

2.01 + 0.99 = 3

int(3) = 3 (hence, three loads are needed since 40.2 violates the tolerance for two loads)

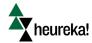

| Time consumption functions for harvester and forwarder   | 2018-03-01   |
|----------------------------------------------------------|--------------|
| anon                                                     | Version: 1.3 |
| Time consumption functions for harvest and forwarder.doc |              |

## 6. Test data

## Function 4.1, Harvester, clearcutting:

| Variable         | Test data 1       | Test data 2 | Test data 3 | Test data 4 |
|------------------|-------------------|-------------|-------------|-------------|
| Mean tree volume | $0.8 \text{ m}^3$ | 0.4         | 1.5         | 0.7         |
| (v)              |                   |             |             |             |
| Number of        | 500 trees/ha      | 600         | 700         | 500         |
| harvested trees  |                   |             |             |             |
| $(N_{harv})$     |                   |             |             |             |
| Y                | 1                 | 1           | 1           | 2           |
| L                | 1                 | 1           | 2           | 2           |
| W                | default           | default     | default     | default     |
| Result (h)       | 9.0519            | 7.540       | 20.685      | 8.5607      |

## Function 4.1, Harvester, thinning:

| Variable                 | Test data 1 | Test data 2 | Test data 3 | Test data 4 |
|--------------------------|-------------|-------------|-------------|-------------|
| Mean tree volume         | 0.1         | 0.1         | 0.3         | 0.2         |
| (v)                      |             |             |             |             |
| Number of                | 500         | 500         | 500         | 500         |
| harvested trees          |             |             |             |             |
| $(N_{harv})$             |             |             |             |             |
| Number of residual       | 1200        | 1200        | 1000        | 1000        |
| trees                    |             |             |             |             |
| $N_{res}$                |             |             |             |             |
| Y                        | 1           | 1           | 1           | 1           |
| L                        | 1           | 1           | 1           | 1           |
| W                        | 16          | 16          | 16          | 16          |
| P <sub>init,Spruce</sub> | 0.7         | 0.7         | 0.5         | 0.5         |
| Pharv, broadLeaves       | 0.2         | 0.2         | 0           | 0           |
| rd                       | 1.0         | 1.1         | 1.1         | 1.1         |
| thinningNumber           | 2           | 2           | 3           | 3           |
| thinningSystem           | STRIPROAD   | STRIPROAD   | STRIPROAD   | STRIPROAD   |
| Result (h)               | 10.894      | 10.876      | 15.21       | 10.273      |
| Time per m3 fub          | 0.21788     | 0.21752     | 0.1014      | 0.10273     |

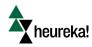

| Time consumption functions for harvester and forwarder   | 2018-03-01   |
|----------------------------------------------------------|--------------|
| anon                                                     | Version: 1.3 |
| Time consumption functions for harvest and forwarder.doc |              |

## Function 5.1, Forwarding, clearcut and thinning:

| Variable                     | Test data 1  | Test data 2  | Test data 3 | Test data 4 | Test data 4 |
|------------------------------|--------------|--------------|-------------|-------------|-------------|
| Treatment                    | Clearcutting | Clearcutting | Thinning    | Thinning    | Thinning    |
| Mean tree volume (v)         | 1            | 2            | 0.2         | 0.1         | 0.2         |
| Number of                    | 700          | 700          | 700         | 600         | 600         |
| harvested trees $(N_{harv})$ |              |              |             |             |             |
| Y                            | 1            | 1            | 1           | 2           | 2           |
| L                            | 1            | 1            | 1           | 2           | 2           |
| nbAssortments                | 4            | 4            | 3           | 2           | 2           |
| D                            | 300          | 300          | 500         | 600         | 600         |
| Machinesize                  | 3 (big)      | 3 (big)      | 1 (small)   | 2 (medium)  | 2 (medium)  |
| Result (h)                   | 21.076       | 30.08        | 12.266      | 5.43        | 9.39        |
|                              |              |              |             |             |             |

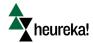